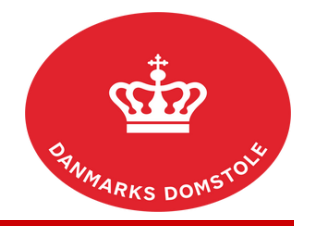

## Du kan her se, hvordan du skriver en meddelelse til retten i en sag på domstolenes sagsportal. Du finder domstolenes sagsportal på [www.minretssag.dk.](http://www.minretssag.dk/)

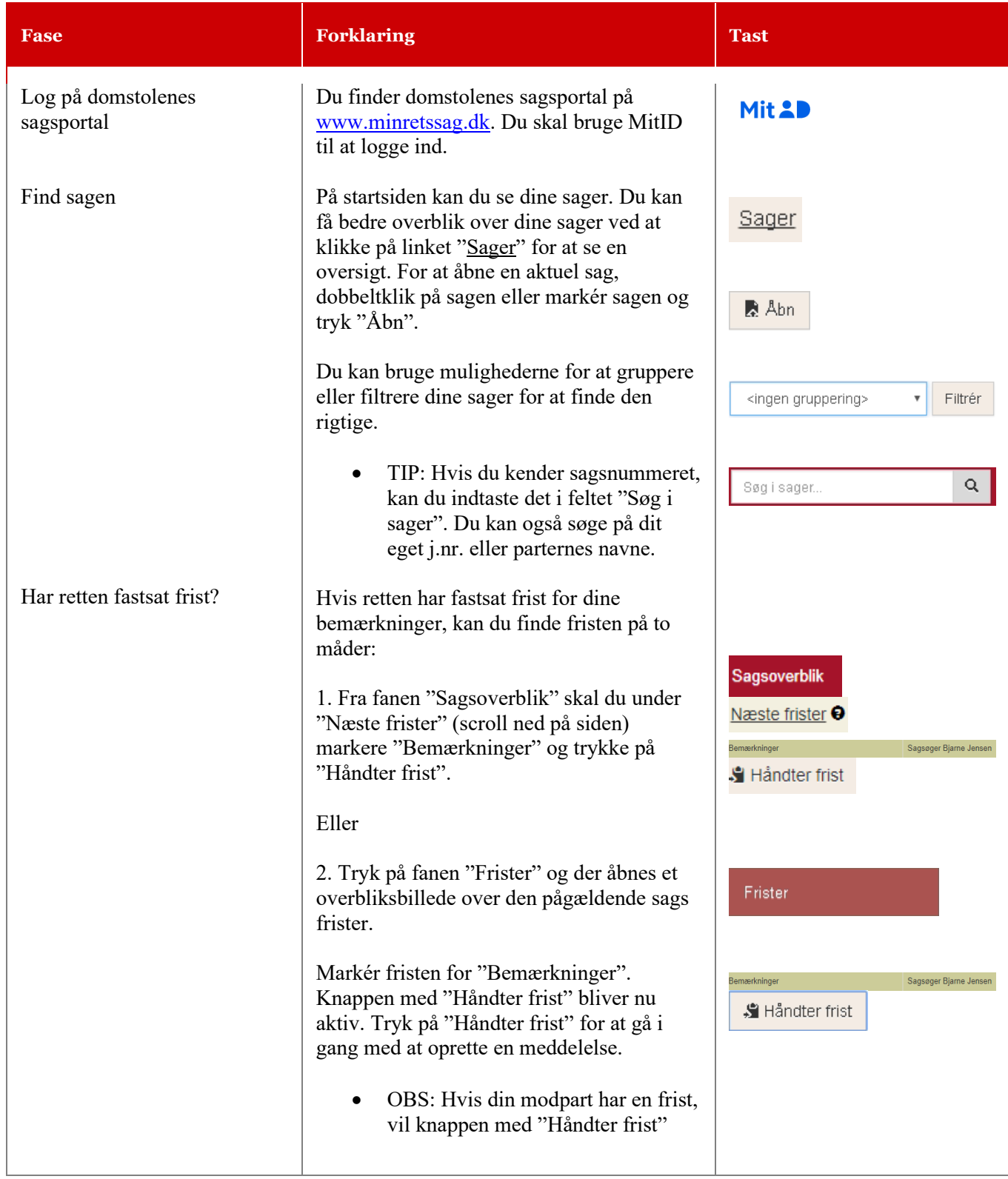

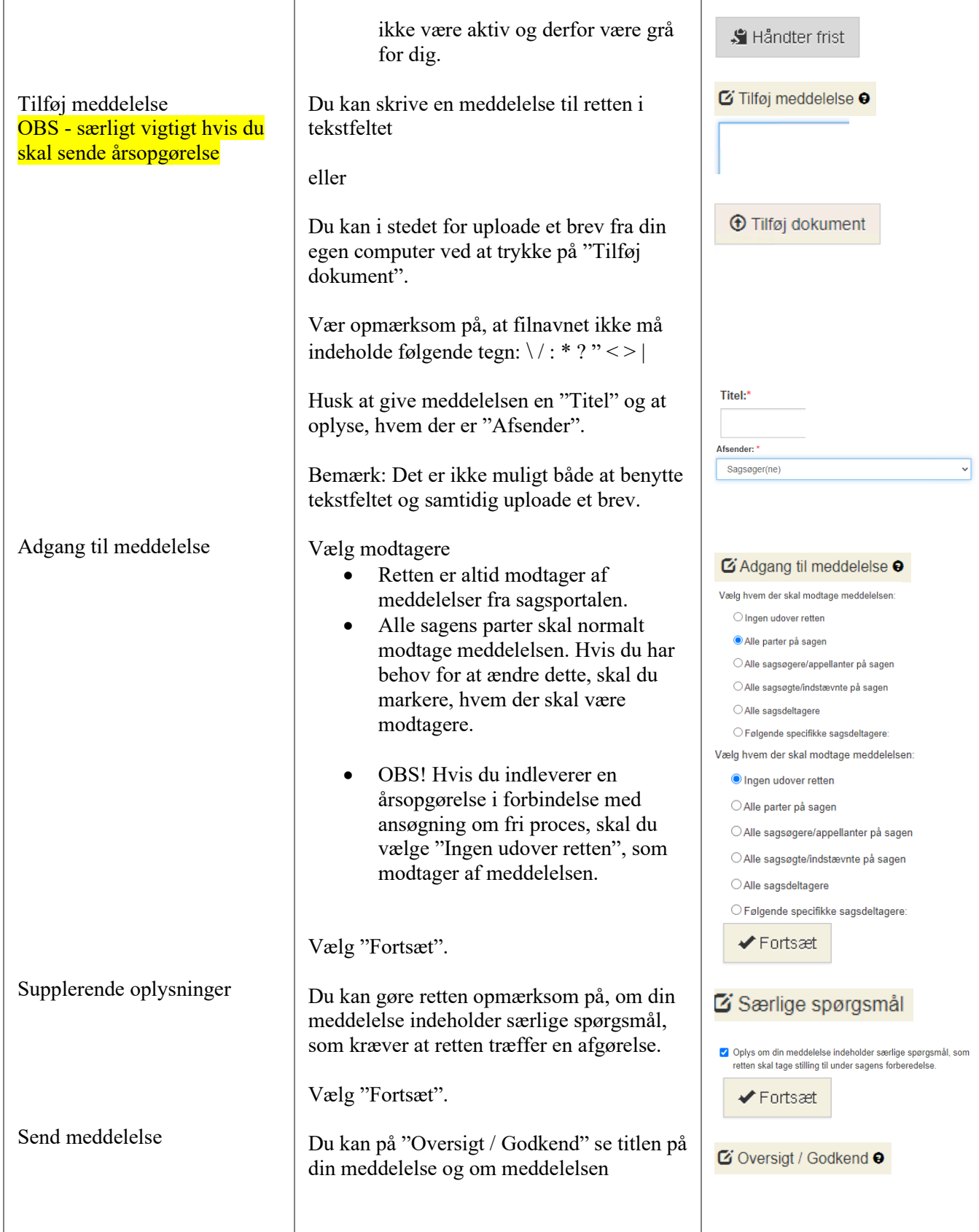

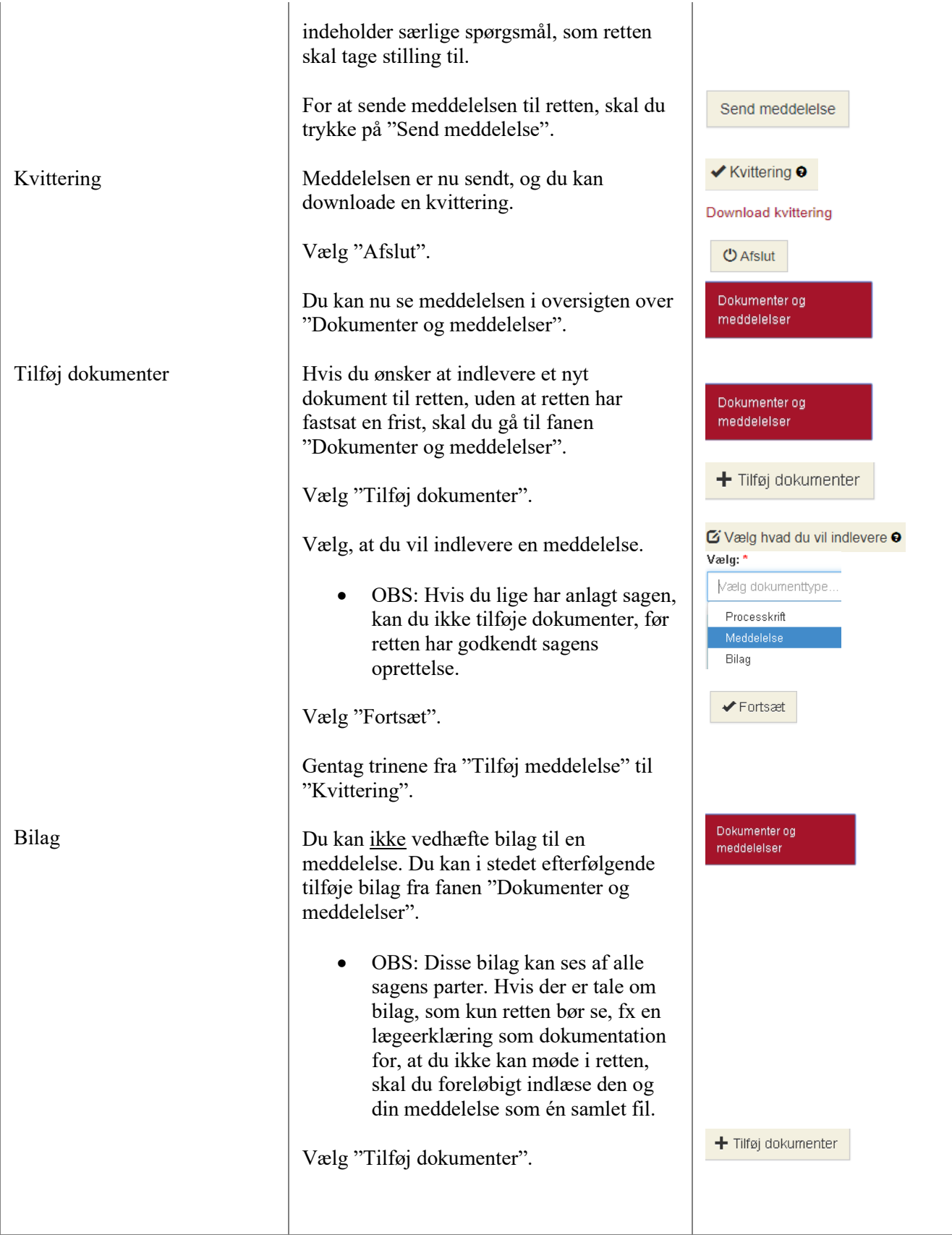

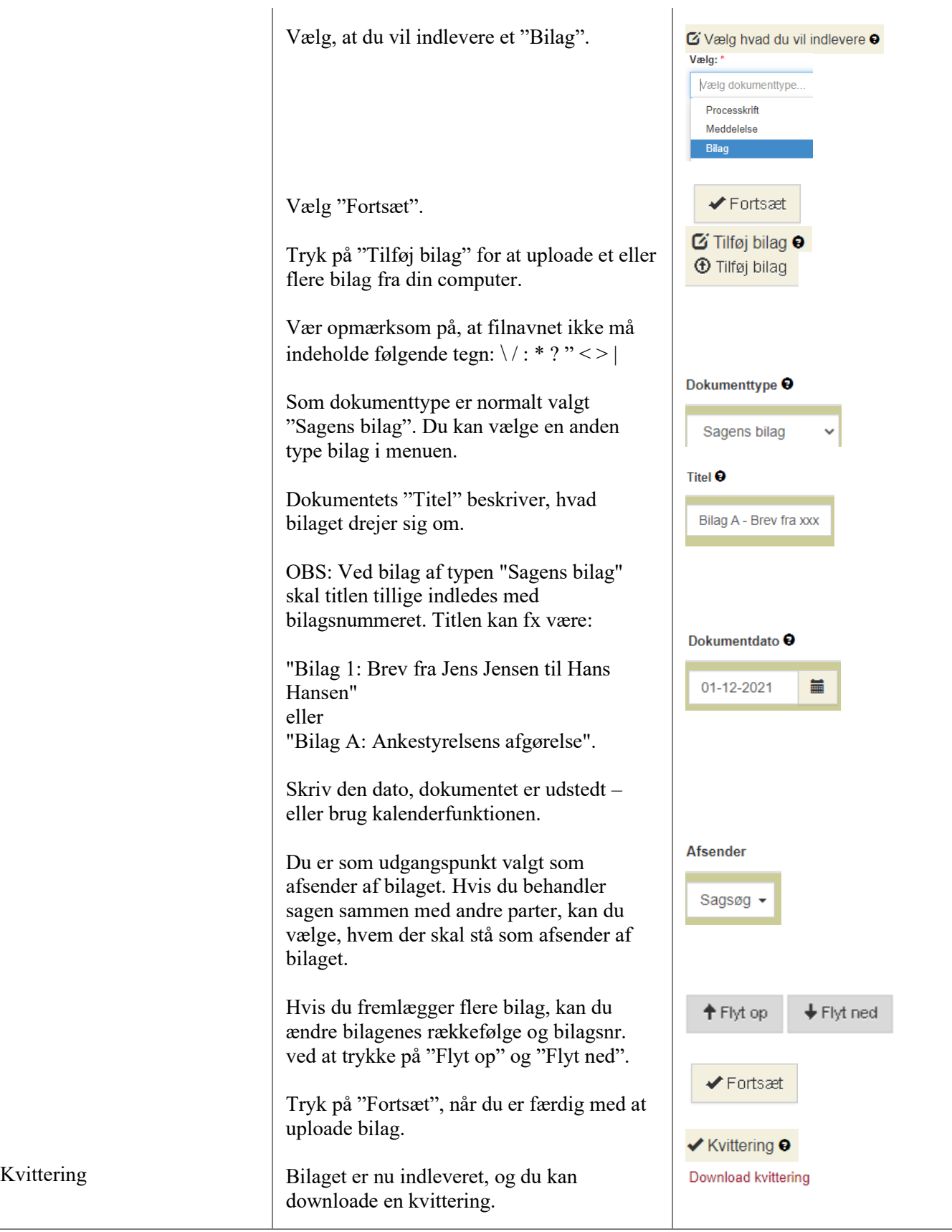

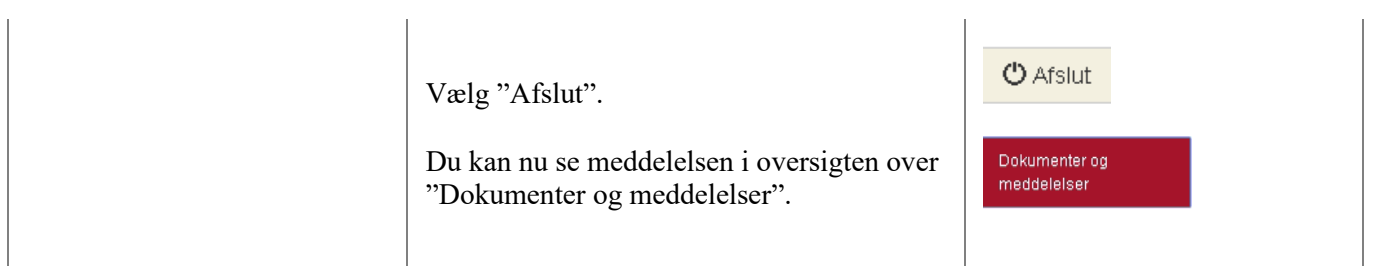